For Buying the Pearl software and getting full version keys the procedure is

1. Go to <a href="https://kpaf.in/notification-full/">https://kpaf.in/notification-full/</a> and pay the product cost by transferring money to bank & upload payment details to form below

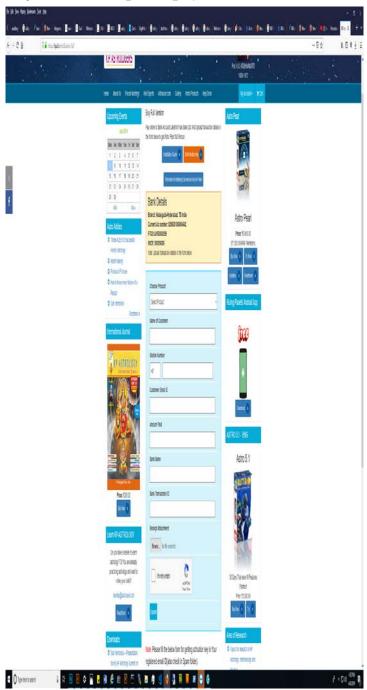

- 2. Upload the payment receipt photo also
- 3. On verification, an auto mail will come to your given mail ID (inbox / spam folder) accepting your payment is made and giving you link of full Astro Pearl version link to download.

- **4.** Download and install. The installation guide is available at <a href="https://kpaf.in/I nstallationDocumentstepbystep.pdf">https://kpaf.in/I nstallationDocumentstepbystep.pdf</a> If there is any problem mail to sales@astrouser.com
- 5. After installation the software will give serial key and User ID to you.
- **6.** Visit the site <a href="https://kpaf.in/notification-full/#g">https://kpaf.in/notification-full/#g</a> key and you will get this screen.
- 7. Upload the User ID and Serialization key here.
- **8.** You will get the activation key by an auto mail to your already registered Email (inbox/spam folder)
- **9.** If you do not get mail in 48 Hrs after upload of UserID and serial key then contact <a href="mailto:sales@astrouser.com">sales@astrouser.com</a>

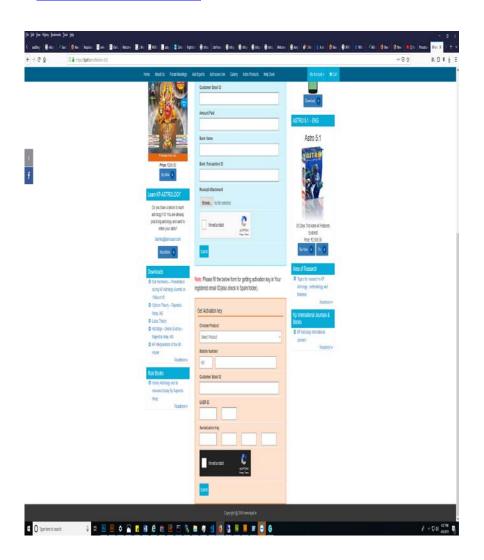

- **10.** If you get the Activation key but it does not work or there is an error then also mail to sales@astrouser.com with the screenshot of error.
- **11.** If you have problem to install the key or the key does not work then contact Sri AVK Ramakrishna 9619911471
- **12.** After installation and during use of Pearl software if there is any issue, go to <a href="http://astrouser.com/helpdesk">http://astrouser.com/helpdesk</a> and submit ticket. Note down the ticket number. You can check the resolution of problem by clicking on View Ticket and giving your ticket number.
- 13. If problem persists then contact Sri Ramakrishna who will interact with the technical team of ASTRO and will get back to you
- 14. Do not post screenshots or software problems on whatsapp group.

\_\_\_\_\_\_